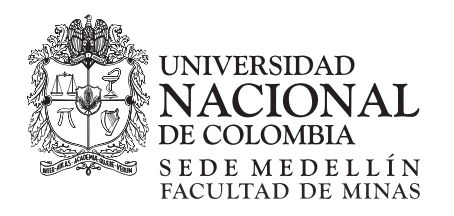

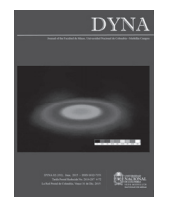

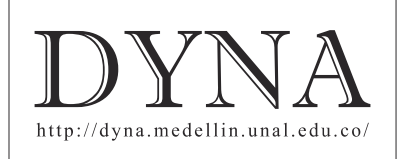

# Compromise solutions in mining method selection - case study in colombian coal mining

Jorge Iván Romero-Gélvez *<sup>a</sup>* , Félix Antonio Cortes-Aldana *<sup>b</sup>* & Giovanni Franco-Sepúlveda *<sup>c</sup>*

<sup>a</sup> Escuela de Ciencias Exactas e Ingeniería, Universidad Sergio Arboleda, Bogotá, Colombia. jorge.romero@usa.edu.co<br><sup>b</sup> Universidad Nacional de Colombia, sede Bogotá, Colombia. facortesa@unal.edu.co<br><sup>c</sup> Universidad Nacio

Received: April 7<sup>th</sup>, 2014. Received in revised form: January 17th, 2014. Accepted: March 25<sup>th</sup>, 2015.

## **Abstract**

The purpose of this paper is to present a quantitative approach to the selection of the mining extraction method by developing a methodological problem of discrete multicriteria decision making (MCDM), this approach seeks to support the process of planning and mine design. Select the extractive method is one of the problems of Discrete Multicriteria Decision (MCDM) where decision-makers had problems in assigning weight to each criterion. To solve this problem, this article suggests the ENTROPY method. This paper wants to handle the subjectivity inherent to this problem by using the VIKOR method, which yields results in a compromise alternative. The methodology proposed in this article applies in coal deposit located in the western side of Cerro Tasajero in Norte de Santander, Colombia

*Keywords*: Multicriteria decision analysis (MCDA), Mining method selection, ENTROPHY, VIKOR.

# Soluciones de compromiso en la selección del método extractivo minero – caso de estudio en minería de carbón colombiana

## **Resumen**

El propósito de este artículo es presentar un enfoque cuantitativo para la selección del método extractivo minero mediante el desarrollo metodológico de un problema de toma de decisión multicriterio discreta (DMD), este enfoque se propone para soportar el proceso de planeación y diseño minero. Seleccionar el método extractivo es uno de los problemas de Decisión Multicriterio Discreta (DMD) donde los decisores han tenido problemas en la asignación de peso a cada criterio. Para resolver este problema, este artículo propone el método de la ENTROPIA. El presente escrito quiere manejar la subjetividad inherente a esta problemática mediante el uso del método VIKOR, el cual arroja como resultado una alternativa de compromiso. La metodología propuesta en este artículo se aplica en yacimiento de carbón localizado en el costado occidental del Cerro Tasajero en Norte de Santander, Colombia.

*Palabras clave*: Análisis de decisión multicriterio (MCDA), selección del método extractivo, ENTROPIA, VIKOR

## **1. Introducción**

El problema de selección del método extractivo se convierte en el aspecto más importante de la explotación minera, ya que se debe seleccionar el método que mejor encaje con los criterios únicos de cada yacimiento tales como son las características espaciales, condiciones geológicas, hidrogeológicas, geotecnia y otras consideraciones tales como las económicas, factores tecnológicos y ambientales. Dichas consideraciones o también llamados criterios,

usualmente se encuentran en conflicto y tienen múltiples interesados sobre uno o más de ellos; en el ámbito de la selección del método extractivo usualmente el decisor es el Ingeniero de Minas y como puede verse en la revisión de la literatura existente en [1] los métodos desarrollados hasta el momento no toman gran parte del extenso número de criterios que pueden considerarse. Sin embargo, la literatura ha identificado 5 grandes áreas en las cuales pueden agruparse la mayoría de los criterios, según [2] estas son: 1. Características espaciales del depósito, 2. Condiciones geológicas e

hidrogeológicas. 3. Consideraciones económicas, 4. Factores Tecnológicos y 5. Consideraciones ambientales.

Una explotación minera puede realizarse en superficie o debajo de ella, dependiendo de la profundidad del yacimiento y de otros parámetros técnicos, por lo cual las extracciones se clasifican principalmente en minería a cielo abierto y minería subterránea, cada una con diferentes métodos correspondientes a unos parámetros particulares; los métodos subterráneos se emplean cuando la profundidad del yacimiento es excesiva para llegar por explotación a cielo abierto [2]. La gran cantidad de criterios que pueden considerarse para seleccionar un método extractivo hace de esta una decisión bastante compleja para el decisor. La selección de métodos extractivos en la minería es uno de los problemas de selección más antiguos de la humanidad, por tratarse de una actividad que tiene miles de años; la literatura científica más relevante al respecto comienza con Boshkov y Wright en 1973 [3] quienes plantean uno de los primeros esquemas cualitativos de clasificación para seleccionar los métodos extractivos. Un par de años después Morrison en 1976 [4] propone una sistema de clasificación el cual divide la minería subterránea en tres grupos basado en las condiciones del terreno asignando a cada uno el tipo de soporte requerido. Laubsher en 1981 [5] propone una metodología de selección para el método de extracción subterráneo basada en el sistema de clasificación R.M.R por sus siglas en inglés (rock mass raiting). La primera aproximación a un método de selección cuantitativo se da en el año de 1981cuando David E. Nicholas [6] formula una aproximación numérica para la selección de método extractivo con su trabajo "Selection Procedure - A Numerical Approach" el cual formula el uso de una escala para la ponderación de cada uno de los métodos extractivos. Hartman (1987) [2] desarrolla un esquema de selección basado en la geometría del yacimiento y las condiciones del terreno para escoger el método extractivo. Posteriormente Miller-Tait, L., Panalkis, R., Poulin, R., en 1995 [7] de universidad de British Columbia modifican el método Nicholas y agregan nuevos valores a la escala. Finalmente en la actualidad existen algunos abordajes al problema de selección del método de explotación, mediante análisis de decisión multicriterio entre las cuales se destaca la aplicación de lógica difusa en los trabajos de Bitarafan, M.R., Ataei, M. (2004) [8] y también en Karadogan, A., Kahriman, A., & Ozer, U (2008) [9]; otro método de decisión multicriterio utilizado para resolver este problema ha sido AHP (Analitic hierarchy proces) o PAJ (proceso de análisis jerarquico); utilizado en los trabajos de Alpay, S., & Yavuz, M. (2009) [10], Azadeh, A., Osanloo, M., & Ataei, M. (2010) [11] y Bogdanovic, D., Nikolic, D., & Ivana, I. (2012) [12] en los cuales se expresa que trabajar con decisores hace que la selección de la alternativa final dependa de la experticia de los mismos ya que las metodologías planteadas en los trabajos anteriores reflejan los juicios de valor de dichos expertos. Una revisión de los principales métodos multicriterio puede consultarse en Figueira, J., Greco, S., and Ehrgott, M., [13].

Tomando el problema de selección como un problema de análisis de decisiones multicriterio (MCDA) se hace necesario un detallado planteamiento de la manera como se resolverá este mismo. Se ha discutido mucho acerca del planteamiento y solución ideal de los problemas multicriterio, pero lo cierto es que cada método tiene sus ventajas y sus desventajas, una descripción detallada de los principales métodos puede consultarse en [14] y en [15]. Adicionalmente puede consultarse sobre desarrollos más recientes en [13]. Este artículo aplica el método UBC desarrollado por [7], para reducir las alternativas y utilizar solo alternativas viables técnicamente en el desarrollo del análisis de decisión multicriterio; posteriormente para asignar los pesos a los criterios se aplica el método de la entropía [16]. Luego, se aplicara el método VIKOR para obtener una alternativa de compromiso, descrita como la más cercana a la ideal. Al final se presentan las conclusiones del caso.

### **2. Planteamiento del problema**

Se quiere escoger la alternativa de extracción más adecuada para un yacimiento de carbón ubicado en el costado occidental del cerro Tasajero, departamento de Norte de Santander, Colombia. Este yacimiento es descrito en detalle por un grupo interdisciplinar de Geólogos e Ingenieros, por medio de estos se obtienen los parámetros técnicos de la Tabla 1. Algunas de estas características pueden corroborarse en: Regiones y zonas con carbón en Colombia de [17] lo cual genera validez a los datos y permite su comprobación. Para el análisis de toma de decisiones multicriterio, se tomaran como alternativas válidas las que tengan una ponderación positiva al aplicar la técnica UBC [7] lo que permite eliminar alternativas que no son viables técnicamente y deja únicamente alternativas aplicables. Si bien hay una buena cantidad de métodos extractivos, solo se consideraran 9 de los 10 métodos descritos en [6] y en [2] Según la revisión bibliográfica anterior a continuación presentamos un resumen de las alternativas tomando como referencia [7] y [2]

## *2.1. Descripción de alternativas y criterios para solucionar el problema*

**Alternativa 1** Cielo Abierto (Open pit): La técnica de explotación a cielo abierto, es la más común dentro de los métodos de explotación superficial. Los parámetros de relación de desmonte y ángulo de la pendiente son críticos en la determinación de si es aplicable este método en particular.

**Alternativa 2** Hundimiento de bloques (Block caving): Consiste en dividir el yacimiento en grandes bloques de sección cuadrangular de varios miles de metros cuadrados. Cada bloque se socava practicando una excavación

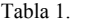

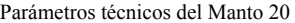

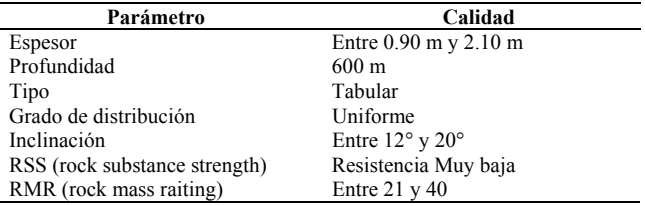

Fuente: Desarrollo propio a partir de información de la empresa minera

horizontal con explosivos en su base. Los yacimientos donde se aplica deben ser de gran potencia y extensión, con pocas intercalaciones de estéril y ramificaciones.

**Alternativa 3** Cámaras por Subniveles (Sublevel Stoping): Se aplica a yacimientos verticales o con fuerte pendiente y que genéricamente se clasifican en cráteres invertidos, barrenos largos y barrenos de abanico.

**Alternativa 4** Hundimiento por subniveles (sublevel caving): Consiste en la división del yacimiento en niveles y estos a su vez, en subniveles que se van extrayendo en sentido descendente

**Alternativa 5** Tajos Largos (longwall): Este método puede utilizarse en la explotación de yacimientos estratificados delgados, de espesores uniformes e inclinaciones preferentemente de pequeñas a moderadas

**Alternativa 6** Cámaras y pilares (room and pillar): En este método se crea un conjunto de cámaras dejando pilares para sostener el techo. Las dimensiones de las cámaras y la sección de los pilares dependen de las características del mineral, de la estabilidad de los hastíales, del espesor de recubrimiento y de las tensiones sobre la roca.

**Alternativa 7** Cámaras almacén (Shrinkage Stoping): En el método de explotación por almacenamiento provisional o cámaras almacén, el mineral es cortado en tajos horizontales, comenzando de la parte baja y avanzando hacia arriba. El minado por almacenamiento provisional es un método bastante utilizado en vetas con buzamientos pronunciados donde el mineral es lo suficientemente resistente como para mantener sin soporte tanto las rocas encajonadas como el techo del tajeo. Para un minado eficiente el grado del depósito debe tener un ángulo de inclinación mayor de 60 grados.

**Alternativa 8** Corte y Relleno (Cut and fill): El mineral se arranca por rebanadas horizontales, en sentido ascendente, desde la galería de fondo. Una vez volado se extrae completamente de la cámara, a través de unos coladeros, efectuándose a continuación el relleno del hueco creado con estériles, con lo que se consigue crear una plataforma de trabajo estable y el sostenimiento de los hastíales.

**Alternativa 9** Método de Entibación con Cuadros. (Square set): Consiste en el sostenimiento con madera, disponiendo esta en forma de paralelepípedo rectos donde los elementos verticales o estemples soportan las presiones verticales, los horizontales o codales las presiones de los hastíales y los cuatro elementos de unión restantes rigidizan el conjunto

Los criterios utilizados en este problema de selección son cinco, características espaciales del depósito, condiciones geológicas hidrogeológicas y geotecnia, consideraciones económicas, factores tecnológicos y por ultimo factores ambientales. Un caso de selección del método extractivo para un yacimiento difícilmente es igual a otro, ya que las condiciones del depósito y el tipo de mineral necesita de un análisis particular, por esto mismo pueden ampliarse o reducirse los criterios y las alternativas en un caso específico. Se puede ver un análisis en detalle de cada alternativa y criterio en [2] donde se exponen las diferentes alternativas de extracción y los criterios que influyen a favor y en contra de cada una de ellas.

**Criterio1.** Características espaciales del depósito. Son probablemente los más determinantes, debido a que ellos deciden ampliamente si se escoge minería a cielo abierto o minería subterránea, la tasa de producción, el manejo del material y el diseño de la mina en el depósito.

Sc1. Tamaño (especialmente altura o espesor) Maximizar Sc2. Forma (tabular, lenticular, masivo, irregular) Maximizar

Sc3. Posición (Inclinación o caída) Maximizar

Sc4. Profundidad. Maximizar

**Criterio2.** Condiciones geológicas e hidrogeológicas y propiedades Geotécnicas (Mecánica de rocas y suelos). Las características geológicas del depósito mineral y de los materiales adyacentes al depósito, influencian la selección del método extractivo. Especialmente en los métodos subterráneos donde se necesitan parámetros de control de la excavación en el subsuelo. La hidrogeología afecta el drenaje y los requerimientos de bombeo en superficie y subterráneos. La mineralogía regula los requisitos de procesamiento del mineral. Las propiedades mecánicas de los materiales que comprimen el depósito y la roca in situ (y suelo si es considerable su espesor) son factores clave en la selección del equipo a utilizar en minería superficial y a su vez la cantidad de clases de métodos si esta es subterránea (no soportada, soportada y excavada).

Sc5. Distribución. Maximizar

Sc6. Rock mass ratings (RMR) Maximizar

Sc7. Rock substance strength (RSS) Maximizar

**Criterio 3** Consideraciones económicas. Al final, estas consideraciones determinan el éxito de una empresa minera. Estos factores gobiernan la elección del método minero porque afectan la salida de material, la inversión, el flujo de caja, el periodo de retorno de la inversión y de beneficio.

Sc8.Tasa de desempeño. Maximizar

Sc9.Producción (Producción por unidad de tiempo) Maximizar

Sc10. Inversión de Capital. Minimizar

Sc11. Productividad (toneladas por turno de empleado) Maximizar

Sc12. Costos comparativos de los métodos de minería posibles. Minimizar

**Criterio4** Factores Tecnológicos La mejor combinación entre el terreno y el método que se intenta escoger. El método escogido puede tener impactos negativos en el mineral extraído en cuanto a su uso posterior (procesamiento, fundición)

Sc13. Recuperación de la mina (porción del depósito extraído actualmente) Maximizar

Sc14. Dilución (cantidad de desperdicios producidos con el mineral) Minimizar

Sc15. La flexibilidad del método con el cambio de condiciones. Maximizar

Sc16. Selectividad del método para distinguir el mineral y los residuos. Maximizar

**Criterio5** Consideraciones ambientales no sólo el ambiente físico, sino el clima social, político, económico.

Sc17. Estabilidad de las aberturas. Maximizar

Sc18. Subsidencia, o efectos en la superficie de excavación. Maximizar

Sc19. Condiciones de salud y seguridad. Maximizar

## **3. Propuesta metodológica**

La metodología propuesta como ayuda para toma de decisiones en la selección del método extractivo se desarrolla con base a la propuesta metodológica planteada en [18] y adaptada en [1]. Se propone inicialmente la aplicación del método UBC desarrollado por [7] para reducir el conjunto de alternativas y utilizar únicamente Alternativas viables técnicamente. La construcción de la matriz de decisión se realiza en base a la información de [2], quienes comparan las ventajas y desventajas de los sub criterios 8 al 19 con cada una de las alternativas planteadas para resolver este problema de selección, por lo cual los valores asignados a cada uno de estos serán constantes en cualquier problema de selección del método extractivo. Por otra parte los sub criterios 1 al 7 variaran de acuerdo a los parámetros técnicos de cada situación específica y serán determinados una modificación de la escala UBC, conservando la cardinalidad y proporcionalidad de los datos y eliminando los valores negativos propios de la escala del método UBC.

La matriz de decisión genérica vista en la Tabla 2, se construye a partir de la conversión de las valoraciones comparativas entre cada uno de los métodos extractivos construida por Hartman mediante una escala E: (1,…k) siendo k el mejor valor de la escala [2]. Todas las valoraciones dadas en la Tabla 2 a los criterios son cualitativas exceptuando el Sc12 la cual es porcentual, por lo que se remplaza cada valoración con un índice numérico de 1 a k: Escala 1: Higuest 5, High 4, Moderate 3, Low 2, Lowest 1; Escala 2: Good 3, Moderate 2, Poor 1; Escala 3: Large scale 4, Large 3, Moderate 2, Small 1; Escala 4: Large 4, High 3, Moderate 2 y Small 1. Dando como resultado la matriz genérica cuantitativa presente en la Tabla 3.

Para terminar la matriz de decisión e incluir la información correspondiente a los Sub criterios 1,2,3,4,5,6 y 7 se utilizara la escala que propone el método UBC la cual plantea un intervalo entre -46 y 6 el cual considera valores negativos únicamente para mostrar que métodos no son

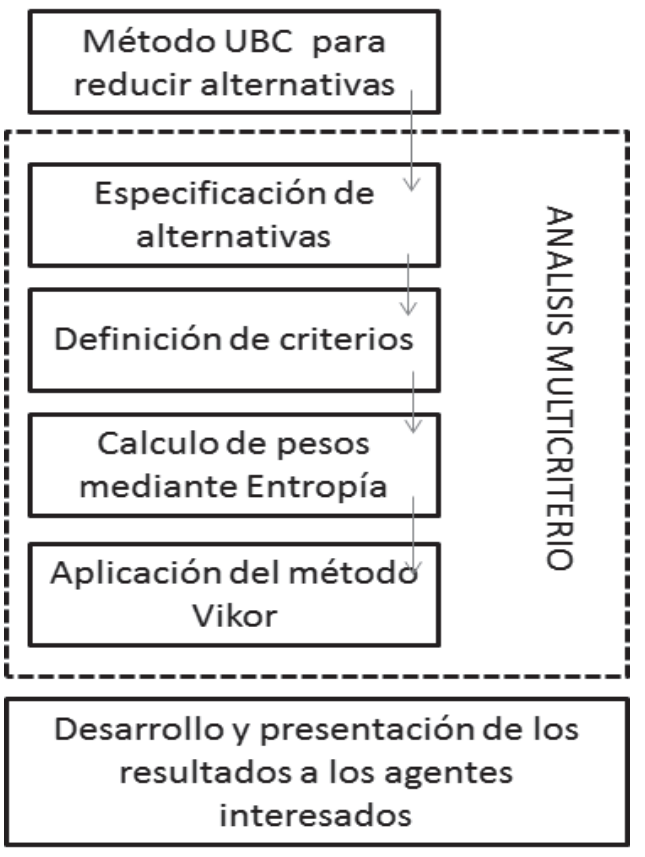

Figura 1**.** Propuesta metodológica Fuente: Elaboración propia

viables técnicamente; para trabajar únicamente con valores positivos se modificara dicha escala a valores positivos comenzando en 1 y terminando en 56 por lo cual - 49 se remplaza con 1 y el valor de 6 con 56 para mantener la proporcionalidad y cardinalidad de los datos.

Tabla 2.

| -------                    |  |  |  |
|----------------------------|--|--|--|
| Matriz de decisión Genério |  |  |  |

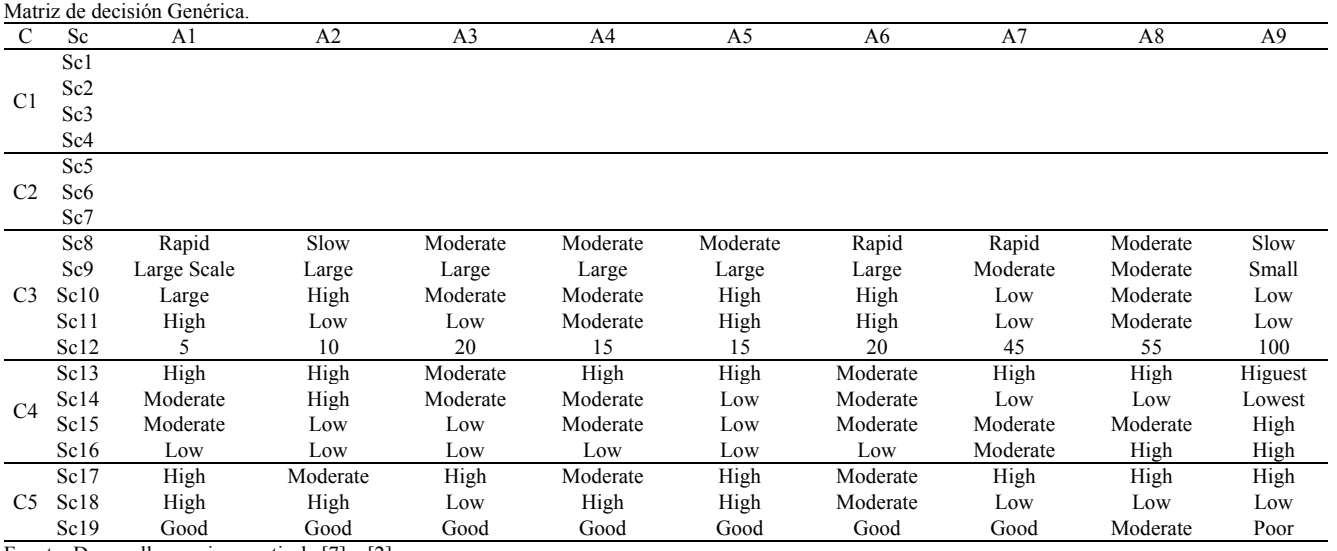

Fuente: Desarrollo propio a partir de [7] y [2]

Tabla 4.

| $1$ uviu $\sim$ .<br>Matriz de decisión Genérica numérica. |                 |                |                |                |                |                |                |                |                |                |
|------------------------------------------------------------|-----------------|----------------|----------------|----------------|----------------|----------------|----------------|----------------|----------------|----------------|
| C                                                          | Sc              | A1             | A2             | A <sub>3</sub> | A4             | A5             | A6             | A7             | A8             | A <sub>9</sub> |
| C <sub>1</sub>                                             | Sc1             |                |                |                |                |                |                |                |                |                |
|                                                            | Sc <sub>2</sub> |                |                |                |                |                |                |                |                |                |
|                                                            | Sc3             |                |                |                |                |                |                |                |                |                |
|                                                            | Sc <sub>4</sub> |                |                |                |                |                |                |                |                |                |
| C <sub>2</sub>                                             | Sc <sub>5</sub> |                |                |                |                |                |                |                |                |                |
|                                                            | Sc <sub>6</sub> |                |                |                |                |                |                |                |                |                |
|                                                            | Sc7             |                |                |                |                |                |                |                |                |                |
|                                                            | Sc8             | 3              | 1              | 2              | 2              | 2              | 3              | 3              | $\overline{2}$ |                |
|                                                            | Sc9             | 4              | 3              | 3              | 3              | 3              | 3              | 2              | $\overline{2}$ |                |
| C3                                                         | Sc10            | 4              | 3              | 2              | $\overline{2}$ | 3              | 3              | 1              | $\overline{2}$ |                |
|                                                            | Sc11            | 4              | $\overline{2}$ | $\overline{2}$ | 3              | 4              | 4              | $\overline{2}$ | 3              | 2              |
|                                                            | Sc12            | 5              | 10             | 20             | 15             | 15             | 20             | 45             | 55             | 100            |
|                                                            | Sc13            | $\overline{4}$ | $\overline{4}$ | 3              | $\overline{4}$ | 4              | 3              | $\overline{4}$ | $\overline{4}$ | 5              |
|                                                            | Sc14            | 3              | 4              | 3              | 3              | 2              | 3              | 2              | $\overline{2}$ |                |
| C4                                                         | Sc15            | 3              | 2              | $\overline{2}$ | 3              | $\overline{2}$ | 3              | 3              | 3              | 4              |
|                                                            | Sc16            | $\overline{2}$ | $\overline{2}$ | $\overline{c}$ | $\overline{2}$ | 2              | $\overline{2}$ | 3              | 4              | 4              |
| C5                                                         | Sc17            | $\overline{4}$ | 3              | $\overline{4}$ | 3              | $\overline{4}$ | 3              | 4              | $\overline{4}$ | 4              |
|                                                            | Sc18            | 4              | 4              | 2              | 4              | 4              | 3              | 2              | $\overline{2}$ | 2              |
|                                                            | Sc19            | 3              | 3              | 3              | 3              | 3              | 3              | 3              | 2              |                |

Fuente: Desarrollo propio a partir de [7] y [2]

Tabla 3.

Finalmente, debido a el tamaño de la matriz de decisión y al manejo de la subjetividad, se aplica el método de asignación de pesos mediante la entropía, planteado por [16] el cual determina pasivamente los pesos de los criterios sin una intención consciente de tomar decisiones, eliminando la preferencia y expectativas generadas por el uso de decisores, como puede verse en [19]. El método de VIKOR planteado por [20] es utilizado para determinar la alternativa de compromiso. Según [21], citando a [22], el método VIKOR es una herramienta efectiva en el Análisis de Decisión Multicriterio, particularmente en situaciones donde el decisor no está capacitado, o no sabe cómo expresar su preferencia. A continuación se describen en detalle cada una de las herramientas aplicadas para solucionar este problema.

## **4. Método UBC**

El método de selección UBC (ver Tabla 4) es llamado así por haberse desarrollado en la University of British Columbia por [7]. Este método surge ante la necesidad de mejorar la técnica desarrollada por [6]. Como nuevo aporte se introduce el valor -10 para asignar un peso negativo sin eliminar un método completamente, tal com o lo hacía la técnica de Nicholas con el valor de -49. Por otra parte, las calificaciones de mecánica de rocas fueron ajustadas con nuevos valores. Puede consultarse el método a profundidad en [7]

#### **5. Método de la entropía**

El método de la Entropía fue desarrollado por [16] como un método objetivo de asignación de los pesos, en función de la matriz de decisión, sin que afecte la preferencia del decisor, según [15] la importancia relativa del criterio j en una situación de decisión, medida por su peso wj, está directamente relacionada con la cantidad de información intrínsecamente aportada por el conjunto de las alternativas

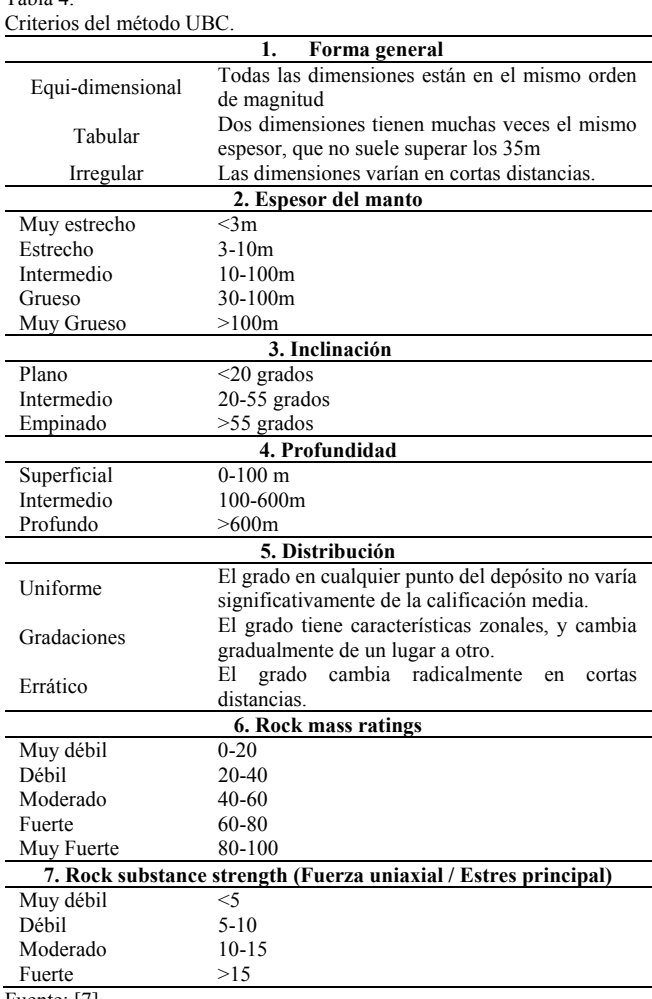

Fuente: [7]

respecto a dicho criterio. Cuanta mayor diversidad haya en las evaluaciones de las alternativas mayor importancia deberá tener dicho criterio. La medida de esta diversidad está basada en el concepto de la entropía en un canal de información planteado por [23]. El procedimiento es el siguiente:

Se toman las evaluaciones  $a_{ii}$  (i=1,m)(j=1,n) normalizadas como fracción de la suma  $\sum_i a_{ij}$  de las evaluaciones originales de cada criterio j. Se calcula la entropía (Ej).

$$
E_j - 1/\log m^* \sum a_j * \log a_j \tag{1}
$$

Donde m= Numero de alternativas en la matriz de evaluaciones normalizadas y  $a_{ij}$  = Criterios o atributos normalizados. Se calcula la diversidad del criterio (Dj).

$$
D_j = 1 - E_j \tag{2}
$$

Se calcula el peso normalizado de cada criterio (Wj).

$$
W_j = D_j / \sum_j D_j = 1.0
$$
 (3)

## **6. Método Vikor**

El método VlseKriterijumska Optimizcija I Kompromisno Resenje, que traduce del bosnio, Optimización Multicriterio y solución de compromiso, VIKOR de aquí en adelante, fue desarrollado en 1998 por Serafim Opricovic, como un método de Análisis Multicriterio para la optimización de sistemas discretos complejos con criterios conflictivos e inconmensurables [20]. Según [21], citando a [24], el método Vikor determina el ranking de alternativas, la solución de compromiso y los intervalos de estabilidad para la solución de compromiso obtenida con los pesos iniciales dados. Este método clasifica un conjunto de alternativas, con criterios en conflicto, y selecciona la alternativa de compromiso, entendida como la Alternativa que se encuentra más cercana a la ideal y más lejana de la peor de ellas. Este método da como resultado un ranking multicriterio basado en la particular medida de "cercanía" a la solución "ideal". La medida multicriterio para la clasificación de compromiso se desarrolla a partir de la Lpmétrica, utilizada como una función de agregación en un método de programación de compromiso [26,29]

El primer paso es construir la matriz de decisiones y normalizarla por el método de la iésima componente del vector unitario.

$$
Vi = \frac{a_i}{\left(\sum_{1} a^2\right)^{1/2}}\tag{4}
$$

Donde  $0 < Vi < 1$ 

Las alternativas del conjunto "J" son denotadas como A1, A2, Aj……..Am. Para la alternativa Aj, la calificación del iésimo aspecto es notado por  $f_i$ , por ejemplo  $f_i$  es el iésimo valor del criterio para la alternativa Aj; *m* es el número de alternativas, *n* es el número de criterios. La solución del método VIKOR comienza con la siguiente forma de la Lpmetica:

$$
L_{p,j} = \left\{ \sum_{i=1}^{n} \left[ w_i \left( f_i^* - f_{ij} \right) / \left( f_i^* - f_i^- \right) \right]^p \right\}^{1/5} \tag{5}
$$

$$
1 \le p \le \infty; j = 1, 2, \dots, J.
$$

Este concepto general de distancia Lp representa, en el método VIKOR, las distancias de Manhattan y de Chevishev para el cálculo de  $S_i$  y  $R_i$ . En el primer caso, para el cálculo de  $S_i$ , se utiliza la norma L1, donde p=1 correspondiente a la medida de mayor distancia entre dos puntos. En el segundo caso, para calcular  $R_i$  se utiliza la distancia de Chevysev o norma  $L_{\infty}$  que se refiere a la menor distancia entre dos puntos

donde  $p = \infty$ . [23,30] Según [21] citando a [27] la clasificación de compromiso de VIKOR se realiza mediante los siguientes pasos:

- a) Asumiendo que cada alternativa es evaluada de acuerdo a cada función de criterio, la jerarquía de compromiso podría ser desarrollada mediante la comparación de la medida de cercanía a la solución ideal  $F^*$ . Se determinan los mejores  $f_i^*$  y los peores  $f_i^-$  valores para cada una de las funciones de criterio i=1,2,…., n. Si la iésima función del criterio representa un beneficio entonces  $f_i^* = \max f_{ij}$  y  $f_i^- = \min f_{ij}$ .
- b) Teniendo la identificación de los mejores y peores valores para cada función de criterio, se determinan los valores Sj y Rj,  $j = 1, 2, \ldots, J$  mediante las relaciones

$$
S_j = \sum_{0}^{n} w_i \left( f_i^* - f_{ij} \right) / \left( f_i^* - f_i^- \right) \tag{6}
$$

$$
R_j = \max_i \left[ w_i \left( f_i^* - f_{ij} \right) / \left( f_i^* - f_i^- \right) \right] \tag{7}
$$

Donde  $S_i$  representa las distancias de las alternativas a la mejor solución; R*j* representa la distancia entre las alternativas y la peor opción, w*<sup>i</sup>* son los pesos de criterio expresados en la preferencia de los decisores como la importancia relativa del criterio

c) Calcular los valores *Qj* mediante la relación

$$
Q_{j} = v \frac{(S_{j} - S^{*})}{(S^{-} - S^{*})} + (1 - v) \frac{(R_{j} - R^{*})}{(R^{-} - R^{*})}
$$
(8)

Donde  $S^* = \min_j S_j$ ;  $S^- = \max_j S_j$ ;

$$
R^* = \min_{i} R_i; R^* = \max_{i} S_i R^* = \min_{j} R_j; R^* =
$$

 $max_i R_i$  y v se introduce como el valor que representa la posición del decisor frente al riesgo. Normalmente el Valor de v se toma como 0.5 para representar una posición neutra frente al riesgo aunque se puede tomar cualquier valor de 0 a 1.

e) Jerarquizar las alternativas, organizando según los valores de S, R y Q en orden decreciente. Los resultados obtenidos son tres listas ordenadas. Proponga como solución de compromiso la alternativa A(1), la cual es la mejor de todas según la medida Q (mínimo), si se cumplen las siguientes condiciones:

I. Ventaja aceptable. 
$$
Q(A^{(2)}) - Q(A^{(1)}) \ge DQ
$$
,  
\n $Q(A^{(2)}) - Q(A^{(1)}) \ge DQ$ Donde  
\n $DQ = 1/(J-1)DQ = 1/(J-1)y A^{(2)}$  es la

f)

d)

alternativa que ocupa la segunda posición en la lista ordenada por valor de Q.

II. Estabilidad aceptable en la decisión. La alternativa  $A^{(1)}$  deberá ser también la mejor en las listas S y/o R.

Se aplica la técnica UBC |para reducir las alternativas a solo cinco, las cuales presentan una validez técnica según las condiciones propias de este yacimiento mineral. Se puede observar la aplicación del mismo en la Fig. 2., donde quedan como alternativas válidas*),* **Alternativa 5** Tajos Largos (longwall), **Alternativa 8** Corte y Relleno (*Cut and Fill*).

# **7. Desarrollo metodológico**

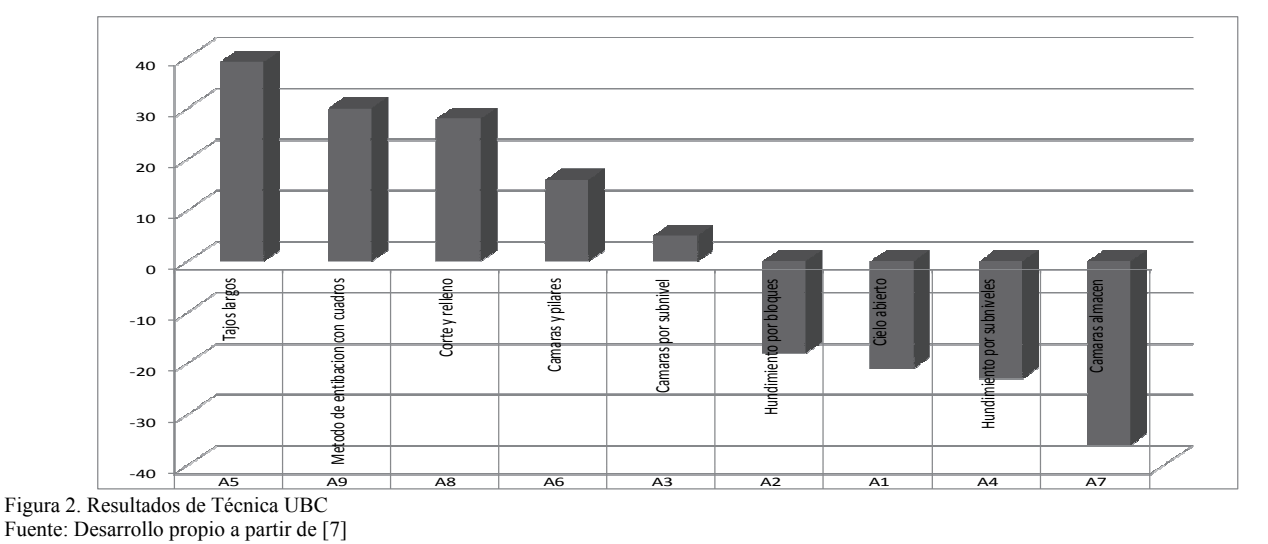

## Tabla 5.

Matriz de decisión final.

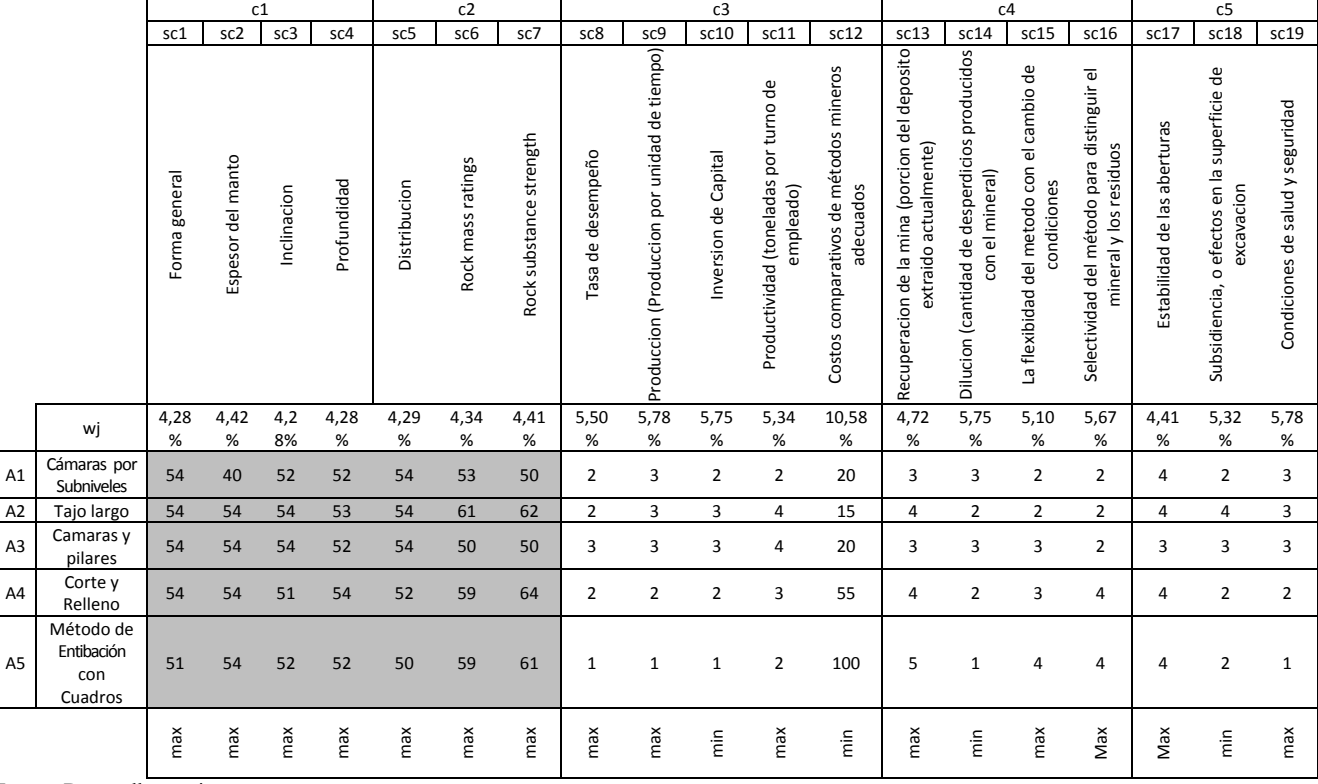

Fuente: Desarrollo propio

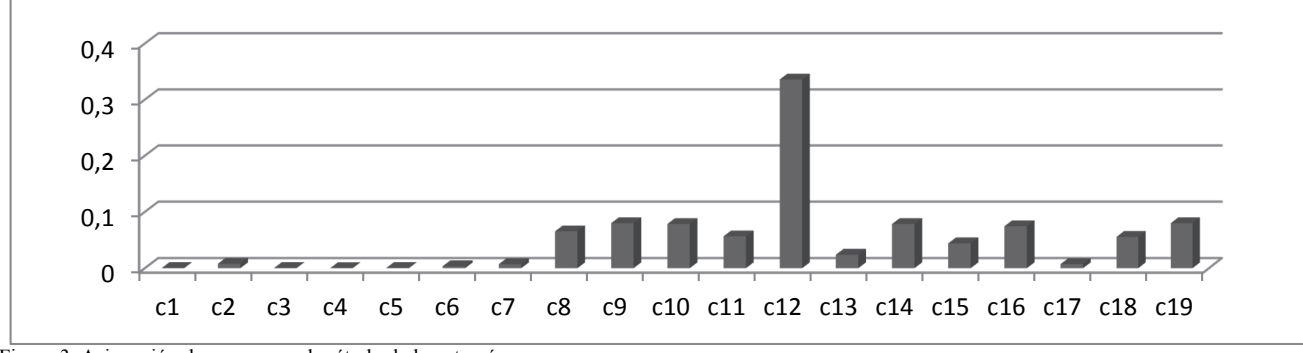

Figura 3. Asignación de pesos con el método de la entropía. Fuente: Desarrollo propio

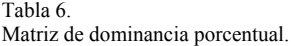

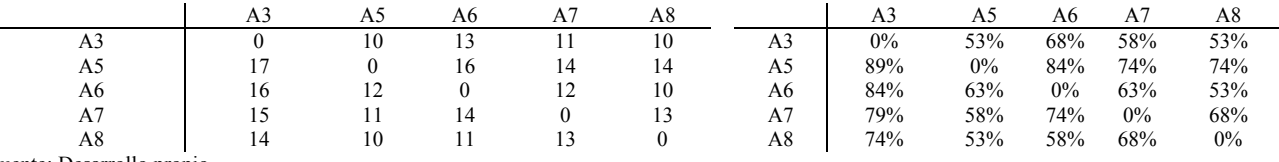

Fuente: Desarrollo propio

**Alternativa 6** Cámaras y pilares (*Room and pillar),* 

**Alternativa 3** Cámaras por Subniveles (*Sublevel Stoping)* **y Alternativa 9** Método de Entibación con Cuadros (*Square set*).

En cuanto se tienen las alternativas viables técnicamente, se logra reducir la cantidad de alternativas a considerar en el desarrollo del método VIKOR. Estas alternativas aceptadas, para el problema, pueden verse en la Tabla 5. Donde se presenta la matriz de decisión final para este problema. Con base a la matriz final, presentada en la Tabla 5, se realiza la asignación de pesos mediante la entropía, la cual se puede observar en la Fig. 3. Para este problema se puede ver como el criterio financiero c12 es el más importante para la decisión final.

Como se puede observar en la matriz de dominancia y dominancia porcentual (ver Tablas 5 y 6), ninguna alternativa domina a las demás en todos los criterios; se calcula el índice *q* (ver Tabla 7) para presentar el ranquin de alternativas y la alternativa de compromiso, se escoge como alternativa de compromiso la que tenga el menor valor en el índice *q*.

Tabla 7.

| Cálculo de índice q.                   |            |             |            |
|----------------------------------------|------------|-------------|------------|
|                                        |            | S           | R          |
| Cámaras por<br><b>Subniveles</b>       | 0,08761501 | 0,387292433 | 0,07848498 |
| Tajo largo                             | 0          | 0.337623549 | 0,07848498 |
| Cámaras y pilares                      | 0,00966963 | 0.343105255 | 0,07848498 |
| <b>Corte y Relleno</b>                 | 0,28701316 | 0,412714803 | 0,15802165 |
| Método de<br>Entibación con<br>Cuadros |            | 0.621073196 | 0,33579601 |

Fuente: Desarrollo propio

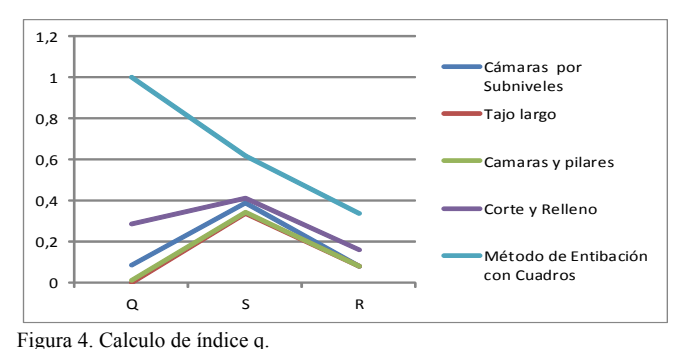

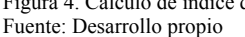

#### **8. Conclusiones**

Los resultados del método VIKOR (Tajo largo, cámaras y pilares, cámaras por subniveles) forman un conjunto de alternativas de compromiso, por lo cual cualquiera de las tres alternativas planteadas anteriormente es sugerida para extraer el depósito mineral. El conjunto de soluciones fue validado por ingenieros de minas y geólogos. La empresa a la cual se hace referencia en este caso de estudio utiliza el método de tajo largo, una de las alternativas sugeridas como resultado de aplicar la metodología planteada en este trabajo.

El análisis de dominancia es muy útil, porque permite identificar alternativas dominadas. Además, ayuda a determinar si una alternativa domina a las demás. El análisis porcentual de dominancia, permite visualizar el nivel de superioridad entre alternativas de una manera fácil y de utilidad para ir identificando alternativas apropiadas para la solución del problema.

La matriz de decisión genérica correspondiente a la Tabla 3 es un aporte original para la solución del problema de extracción minera, debido a que contiene datos objetivos correspondientes a parámetros propios de cada tipo de extracción mineral. Esta matriz solo requiere que se le ingresen los datos correspondientes a los criterios 1 y 2 los cuales son los únicos que cambian en cada yacimiento minero.

La combinación de los métodos Vikor y Entropía para ranquear las alternativas permite reducir considerablemente el tiempo de solución para este problema, ya que en comparación con otros abordajes multicriterio como AHP, en esta metodología solo se debe ingresar los datos correspondientes a parámetros técnicos de cada yacimiento minero (criterios 1 y 2). Por lo tanto la opinión de los expertos se toma únicamente para validar los resultados.

Una de las problemáticas que soluciona la metodología planteada anteriormente es la referente al conflicto de intereses y corrupción presente en la asignación de áreas para explotaciones mineras en Colombia. Debido a que la metodología presentada anteriormente no requiere del juicio de expertos para ranquear el conjunto de alternativas, no se verán inmersas influencias y preferencias particulares que afecten la realización de un proyecto minero con un método de extracción validado técnicamente.

Para estudios posteriores se plantea agregar una valoración subjetiva con el método de la entropía en un vector de pesos único tal como lo muestra [28], buscando tomar en cuenta la participación de expertos en la solución del problema. Se deben abordar aspectos relacionados con los conflictos de interés e influencias que presenta el abordaje multi criterio – multi decisor propio de este tipo de decisiones en proyectos mineros.

#### **Referencias**

- [1] Gelvez, J., Triana, L. and Aldana,F., Mining method selection metodology by multiple criteria decision analysis - Case study in colombian coal mining. International Symposium of the Analytic Hierarchy Process,Washington D.C., U.S.A, 2014.
- [2] Hartman,H.L. and Mutmansky,J.M., Introductory Mining Engineering. John Wiley & Sons, 2002, 570 P.
- [3] Boshkov, F., and Wright, S.H., Basic and parametric criteria in the selection, design and development of underground mining systems, in: SME Mining Engineering Handbook, New York, 1973.
- [4] Morrison, R.G.K., A Philosophy of ground control. Montreal, Canada: McGill University, 1976, pp. pp. 125–159.
- [5] Laubscher, D.H., Selection of mass underground mining methods, design and operation of caving and sublevel stoping mines. New York, Chapter 3, 1981, pp. 23–38.
- [6] Nicholas, D.E., Selection Procedure, in: SME Mining Engineering Handbook, second edition, Society for Mining Engineering, Metallurgy and Exploration, 1992, pp. 2090–2106.
- [7] Miller-Tait, R., Panalkis, L. and Poulin, R., UBC mining method selection, in: Proceeding of the Mine Planning and Equipment Selection Symposium, 1995, pp. 163–168.
- [8] Bitarafan, M.R. and Ataei, M., Mining method selection by multiple criteria decision making tools, The Journal of the South African Institute of Mining and Metallurgy, 108 (10), pp. 493–498, 2004.
- [9] Karadogan, A., Kahriman, A. and Ozer, U., Application of fuzzy set theory in the selection of underground mining method, The journal of the South African Institute of Mining and Metallurgy, 108, pp. 73–79, 2008.
- [10] Alpay, S. and Yavuz, M., Underground mining method selection by decision making tools, Tunnelling and Underground Space Technology, 24 (2), pp. 173–184, 2009. DOI: 10.1016/j.tust.2008.07.003
- [11] Azadeh, A. Osanloo, M. and Ataei, M., A new approach to mining method selection based on modifying the Nicholas technique, Applied Soft Computing, 10, pp. 1040–1061, 2010. DOI: 10.1016/j.asoc.2009.09.002 DOI: 10.1016/j.asoc.2009.09.002
- [12] Bogdanovic, D., Nikolic, D. and Ivana, I., Mining method selection by integrated AHP and PROMETHEE method, Anais da Academia Brasileira de Ciencias, 84 (1), pp. 219–233, 2012. DOI: 10.1590/S0001-37652012000100023
- [13] Greco, S., Multiple criteria decision analysis: State of the art surveys series, in: Greco, Salvatore (Ed.), International Series in Operations Research & Management Science, 2005, 1048 P.
- [14] Romero, C., Teoría de la decisión Multicriterio: Conceptos. 1993.
- [15] Pomerol,J. and Barba-Romero, S., Decisiones multicriterio: fundamentos teóricos y utilización práctica, Colección de Economía. Servicio de Publicaciones. Universidad de Alcalá de Henares, 1997.
- Zeleny, M., Multiple criteria decision making: Eight concepts of optimality, Human Systems Management, 17, pp. 97–107, 1998.
- [17] Mejia-Umana, L.J., and Pulido-Gonzalez, O., Regiones y zonas con carbón en Colombia, Revista de la Facultad de Ciencias Basicas, 18, 1993.
- [18] Cortés-Aldana, F.A., García-Melón, M., Fernández-de-Lucio, I., Aragonés-Beltrán, P. and Poveda-Bautista, R., University objectives and socioeconomic results: A multicriteria measuring of alignment, European Journal of Operational Research, 199, (3), pp. 811–822, 2009. DOI: 10.1016/j.ejor.2009.01.065
- [19] Aghajani-Bazzazi, A., Osanloo, M., and Karimi, B., Deriving preference order of open pit mines equipment through MADM methods: Application of modified VIKOR method, Expert Systems with Applications, 38 (3), pp. 2550–2556, 2011. DOI: 10.1016/j.eswa.2010.08.043
- [20] Opricovic, S. and Tzeng, G.-H., Compromise solution by MCDM methods: A comparative analysis of VIKOR and TOPSIS, European Journal of Operational Research, 156 (2), pp. 445–455, 2004. DOI: 10.1016/S0377-2217(03)00020-1
- [21] Quijano-Hurtado, R., Diseño e implementación de una plataforma integrada de modelación para la planificación energética sostenible - Modergis estudio de caso Colombia, Tesis, Universidad Nacional de Colombia, Sede Medellin, Colombia, 2012.
- [22] Jingzhu, W. and Xiangyi, L., The multiple attribute decision-making VIKOR method and its application, International Conference on Wireless Communications, Networking and Mobile Computing, WiCOM 2008, 2008.
- [23] Vajda, S., Shannon, C.E. and Weaver, W., The mathematical theory of communication, Math. Gaz., 34, 1950, 312 P.
- [24] Opricovic, S., Multi-criteria optimization of civil engineering systems, 1998.
- [25] Yu, P.L., A class of solutions for group decision problems, Management Science, 19 (8), pp. 936–946, 1973. DOI: 10.1287/mnsc.19.8.936
- [26] Bellver, J.A. and Martinez, F.G., Nuevos metodos de valoracion modelos multicriterio. 2013.
- [27] Opricovic, S. and Tzeng, G.-H., Extended VIKOR method in comparison with outranking methods, European Journal of Operational Research, 178 (2), pp. 514–529, 2007. DOI: 10.1016/j.ejor.2006.01.020
- [28] Aghajani-Bazzazi, A., Osanloo, M. and Karimi, B., Deriving preference order of open pit mines equipment through MADM methods: Application of modified VIKOR method, Expert Systems with Applications, 38 (3), pp. 2550–2556, 2011. DOI: 0.1016/j.eswa.2010.08.043

**J.I. Romero-Gélvez,** es estudiante de doctorado en ingeniería - industria y organizaciones, Universidad Nacional de Colombia. Docente asistente de la Universidad Sergio Arboleda y Escuela Colombiana de Carreras Industriales, Bogotá, Colombia. MSc. en Ingeniería Industrial de la Universidad Nacional de Colombia Sede Bogotá, Esp. en Gestión de Empresas de la Universitat Politécnica de Valencia, España, Ing. Industrial

de la Universidad de Santander, Colombia; Diplomado en Docencia Universitaria Ecci. Con experiencia profesional en proyectos de consultoría minera y experiencia académica en actividad docente impartiendo cursos de pregrado y posgrado en diversas áreas de Ingeniería. ORCID: 0000-0002-5335-0819

**F.A. Cortés-Aldana,** es profesor asociado desde 1997, del Departamento de Ingeniería de Sistemas e Industrial de la Universidad Nacional de Colombia, Sede Bogotá, Colombia. Es Dr. en Proyectos de Ingeniería e Innovación en 2006, de la Universidad Politécnica de Valencia, España. Posee el título de MSc en Ciencias Económicas, Esp. en Administración de la Universidad Santo Tomás en 1998, Sede Bogotá, Colombia. Ing. de Sistemas de la Universidad Nacional de Colombia, Sede Bogotá, Colombia. Es profesor del curso Toma de decisiones, en la maestría en Ingeniería Industrial de la Universidad Nacional de Colombia. Página web http://www.docentes.unal.edu.co/facortesa/ Miembro del grupo de Investigación ALGOS. Página web: http://dis.unal.edu.co/grupos/algos/. ORCID: 0000-0002-4711-0667

**G. Franco-Sepúlveda,** es graduado como Ing. de Minas y Metalurgia en 1998, MaSc. en Ciencias Económicas en 2006 y candidato a Dr. en Ingeniería de la Universidad Nacional de Colombia-Sede Medellín, Colombia. Actualmente es profesor auxiliar en dedicación exclusiva adscrito al Departamento de Materiales y Minerales de la Facultad de Minas, Universidad Nacional de Colombia. Director del Grupo de Planeamiento Minero-GIPLAMIN, grupo C. ORCID: 0000-0003-4579-8389

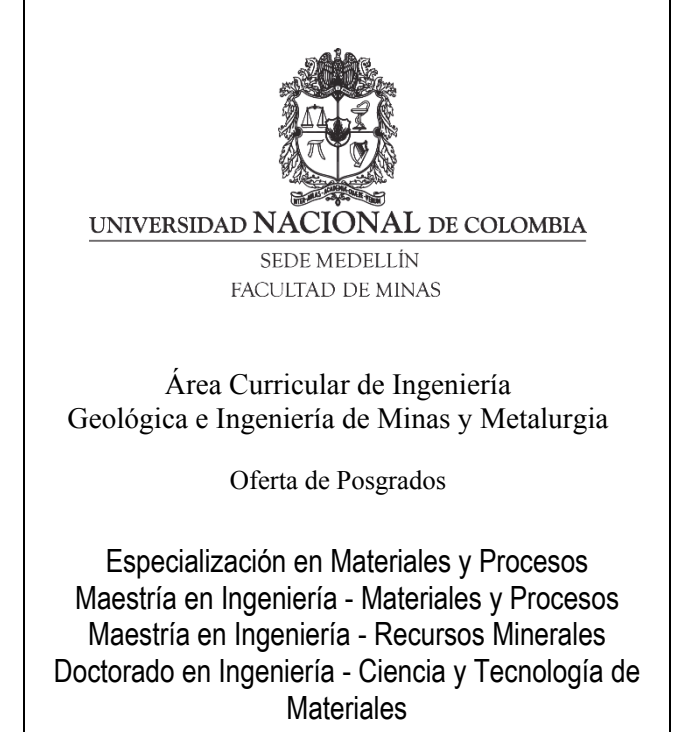

Mayor información:

E-mail: acgeomin\_med@unal.edu.co Teléfono: (57-4) 425 53 68